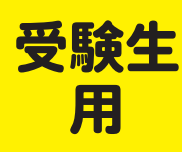

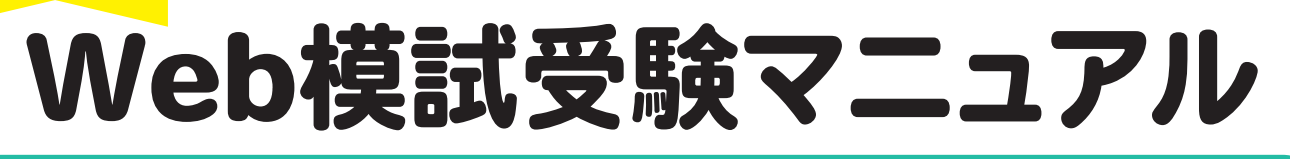

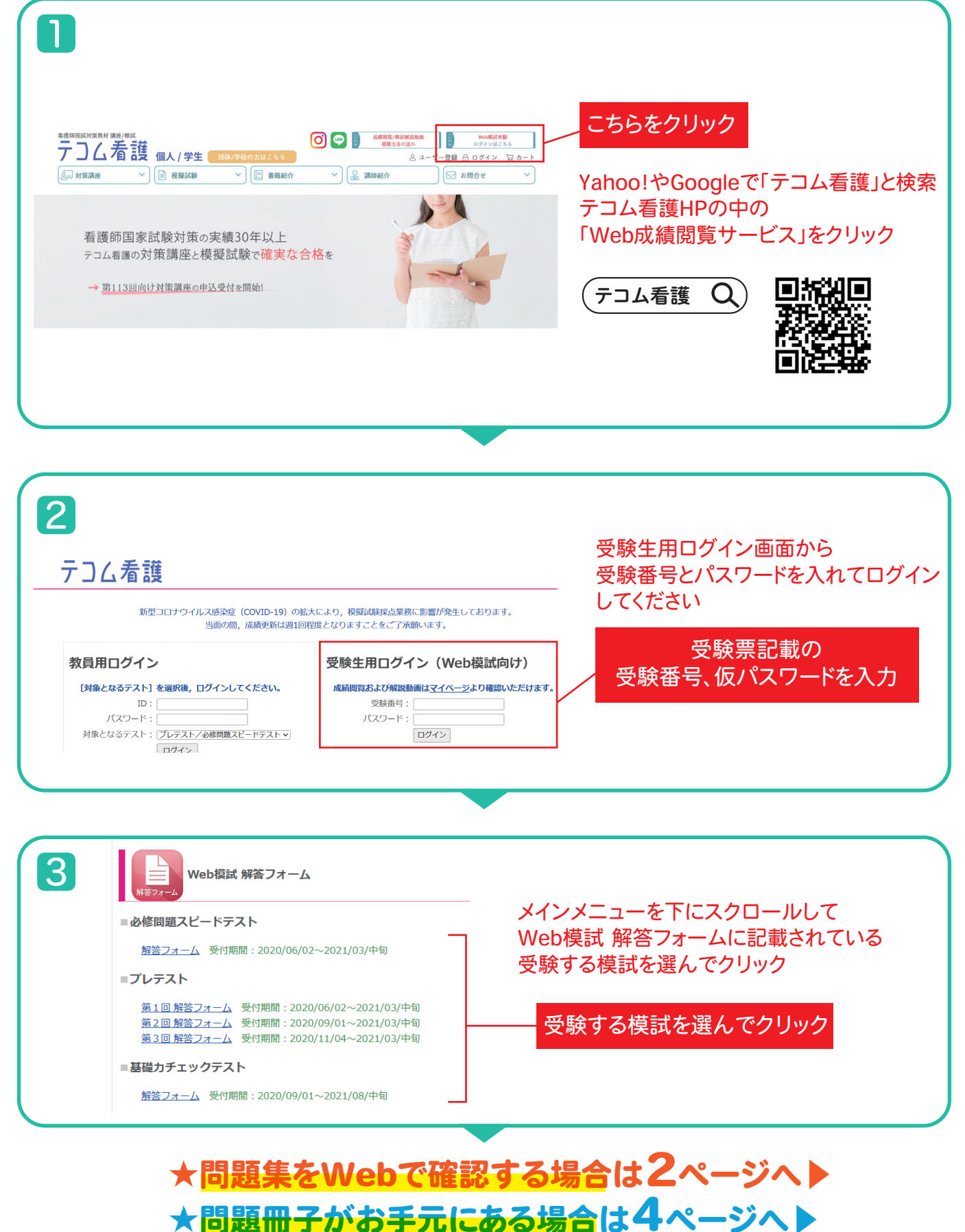

 $\mathcal{J}% _{1}\left( \mathcal{J}_{1}\right) =\mathcal{J}_{1}\left( \mathcal{J}_{1}\right)$ 

## 【問題集および解答登録どちらもWebで対応する場合】

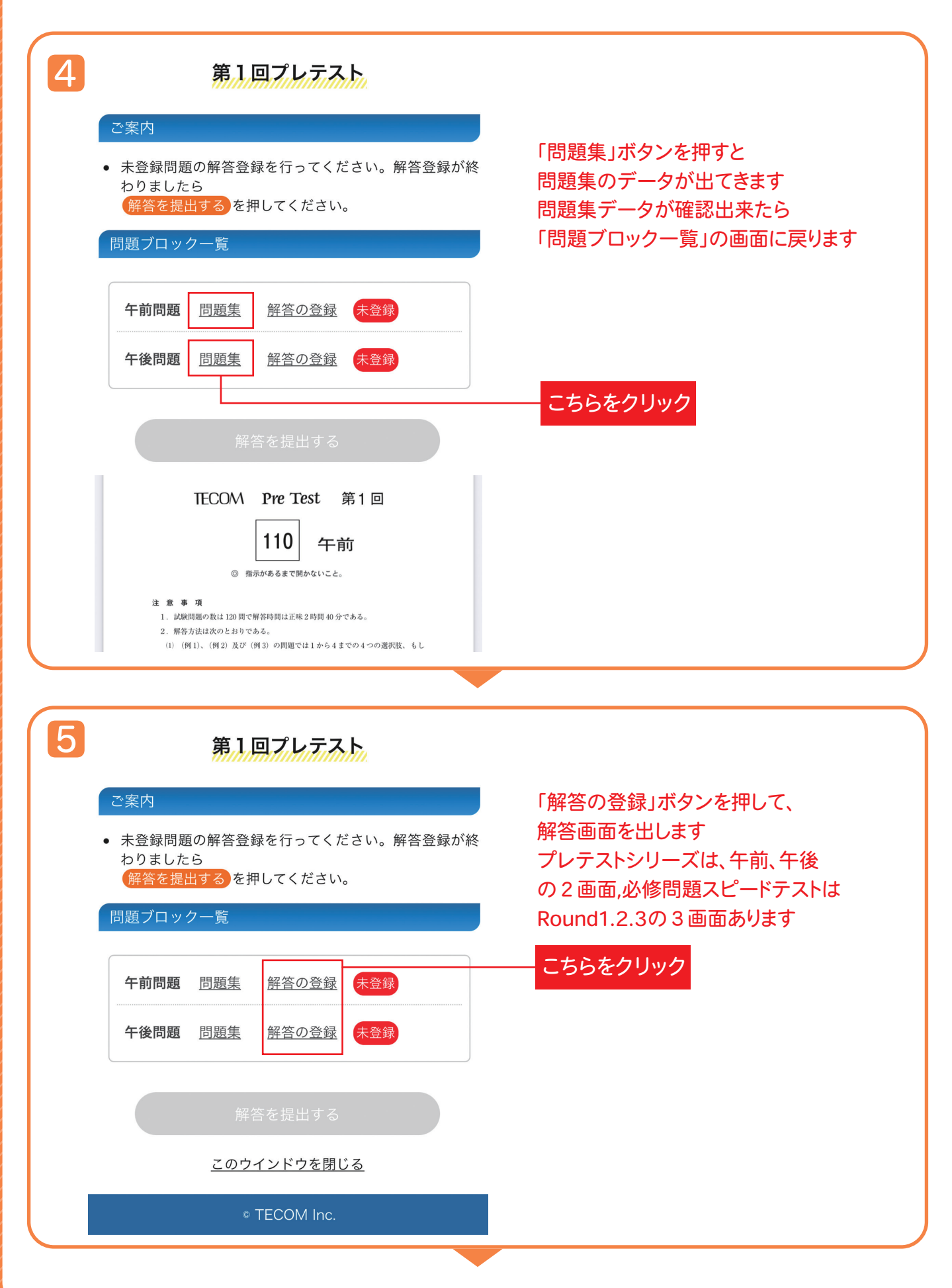

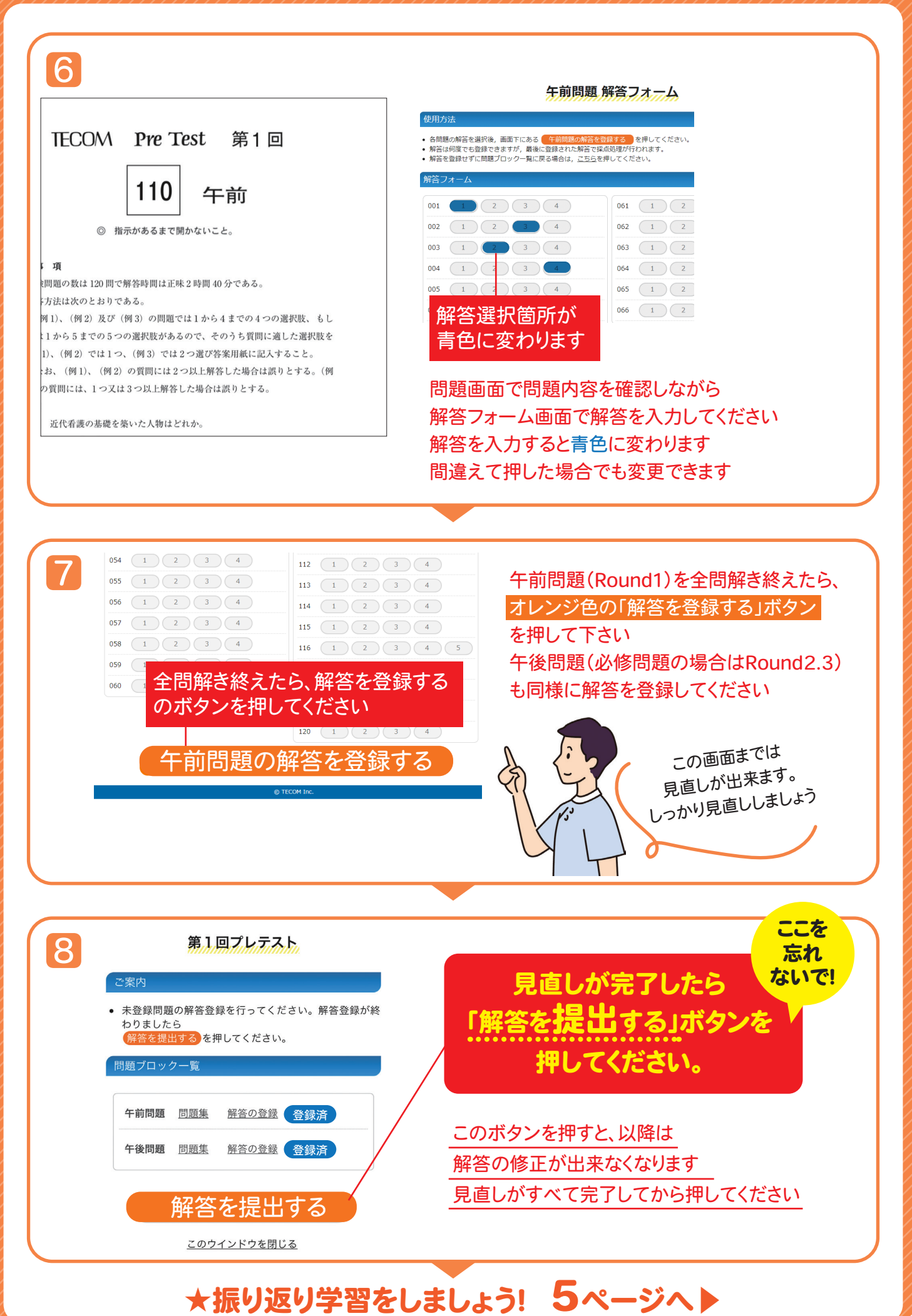

## 【問題冊子をお手元に準備し、Webから解答登録をする場合】

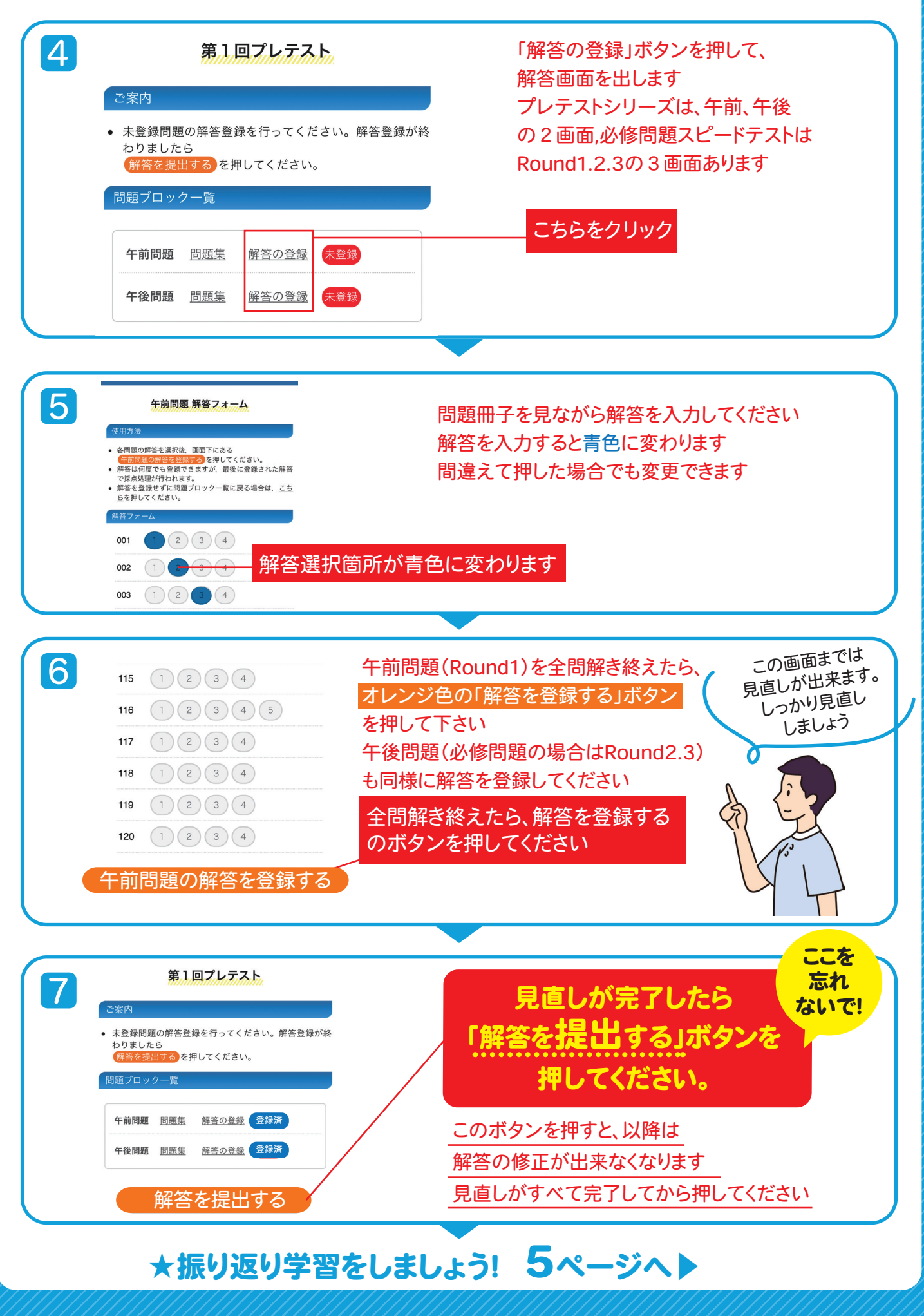

 $\boldsymbol{A}$ 

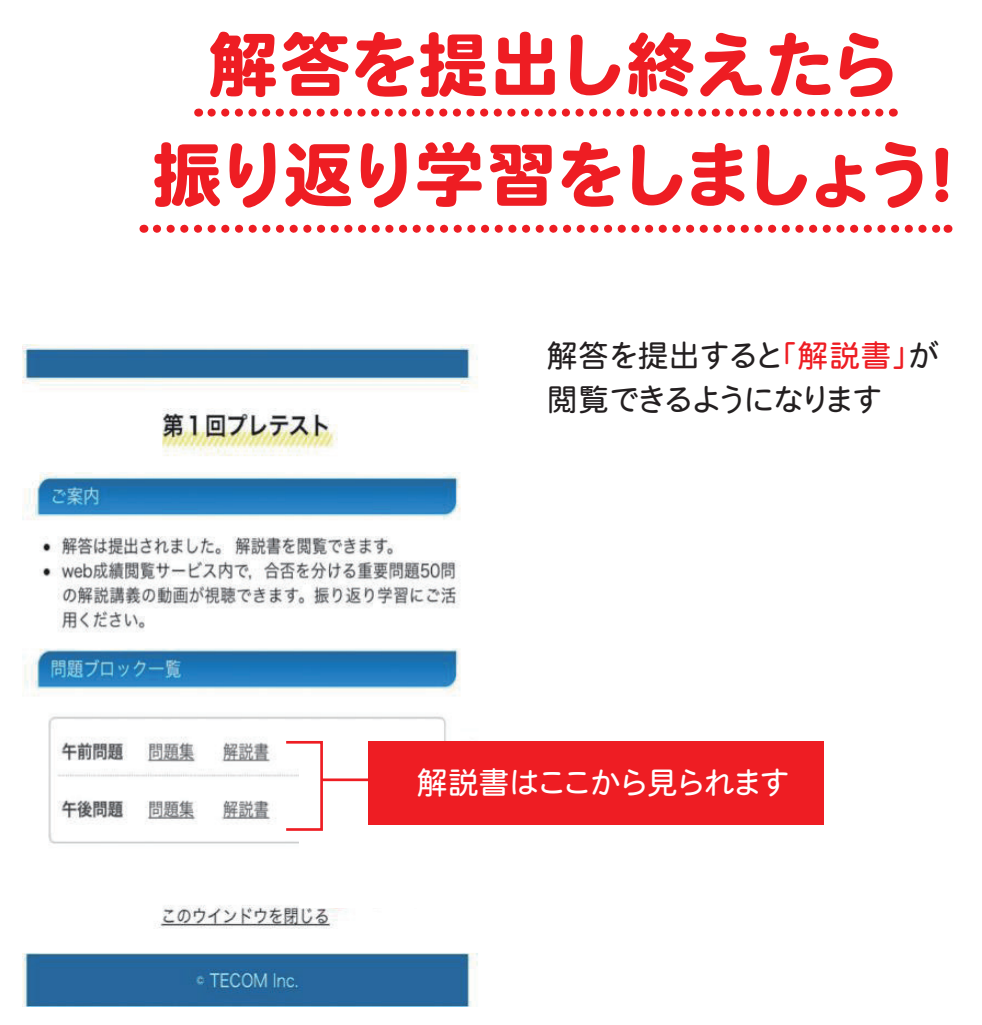

マイページ(ユーザ登録要)から受験番号とパスワードを登録のうえWeb成績、 解説動画が確認できます(解答データ提出後1週間ほど)

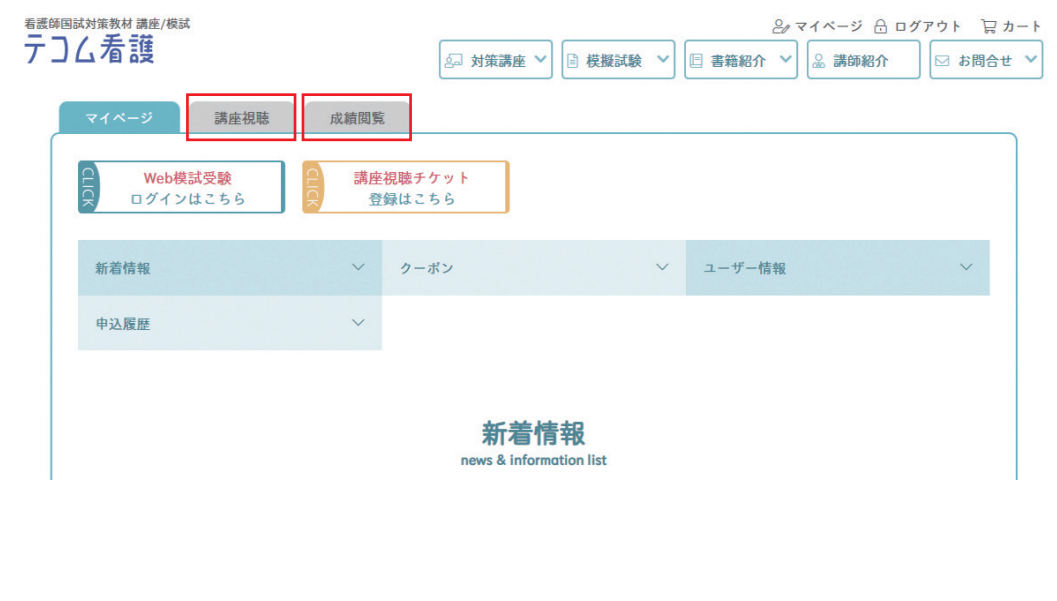